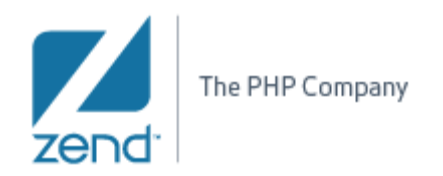

# **Editor's Override Indicators** (PDT)

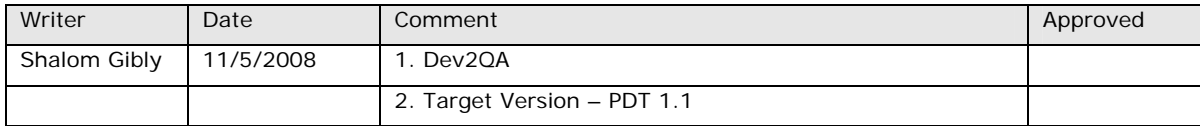

# **TOC**

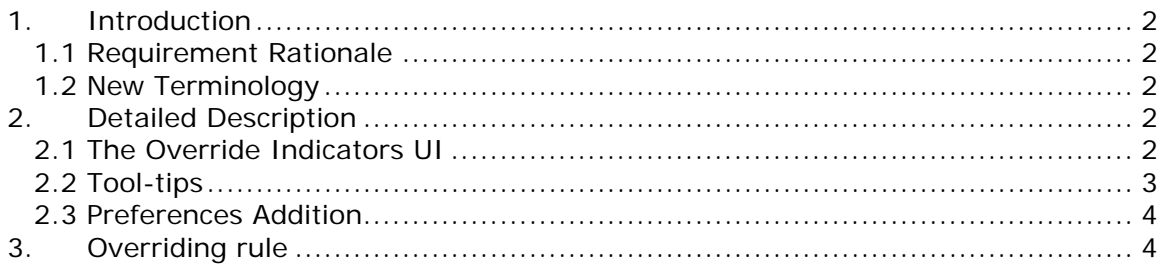

<span id="page-1-0"></span>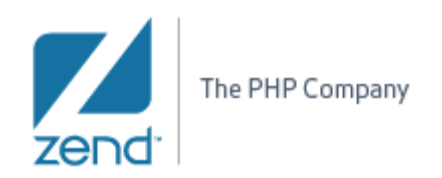

# **1. Introduction**

# **1.1 Requirement Rationale**

The 'Override Indicators' markers is a feature that displays special decoration icons to indicate methods that override or implement other methods from a super-types class / interface.

#### **1.2 New Terminology**

• *Overrides* – A class-method that re-define a *non-abstract* method that was defined in one of its super-classes.

In PHP, a method 'overrides' another method if it has a matching name. Notes:

- o The names are case *insensitive*.
- o We do not take into consideration the method's arguments or return type.
- *Implements* A class-method that provides a concrete implementation for a super-type abstract method that was defined in a class or an interface.

Or, an interface method that was predefined in a super-interface.

# **2. Detailed Description**

#### **2.1 The Override Indicators UI**

The override indicators are visible in the editor's 'Vertical Ruler' (editor's left side).

In case that a method overrides or implements another method, a small triangle appears on the ruler next to the method's definition.

<span id="page-2-0"></span>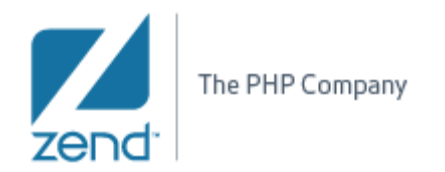

 $\mathbf{L}$ 

```
class FinalController extends NewZendController {
   3
   \overline{4}B
            function footoo() {
  \overline{5}6
   7
            \}function init() {
▵
   8
   9
            }
\sim 10
            function indexAction() {
 1112
            \mathcal{Y}\blacktriangle13
            function dispose() {
 14
            }
```
*Override indicators on the 'vertical ruler'* 

**Green** triangle marks an overridden method, while a **white** triangle marks an implemented method.

# **2.2 Tool-tips**

Hovering over a triangle displays a tool-tip that reveals the overridden or the implemented method super-type.

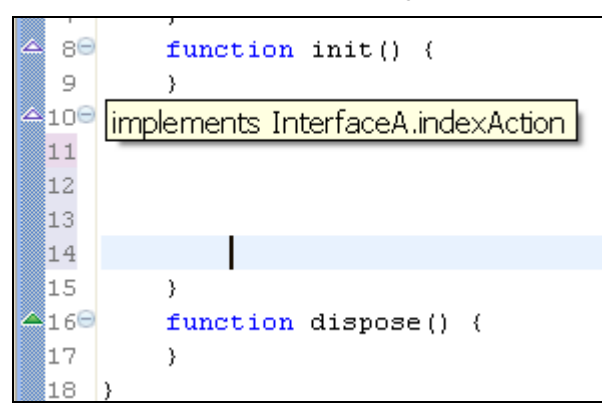

*Override marker tool-tip* 

The tool-tip presents this syntax:

"implements / overrides SuperType.SuperTypeMethod"

<span id="page-3-0"></span>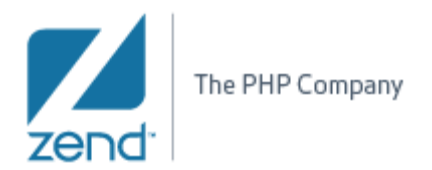

### **2.3 Preferences Addition**

Since the override indicators are basically 'annotations', the way that they are displayed is controlled through the 'Annotations' preferences page.

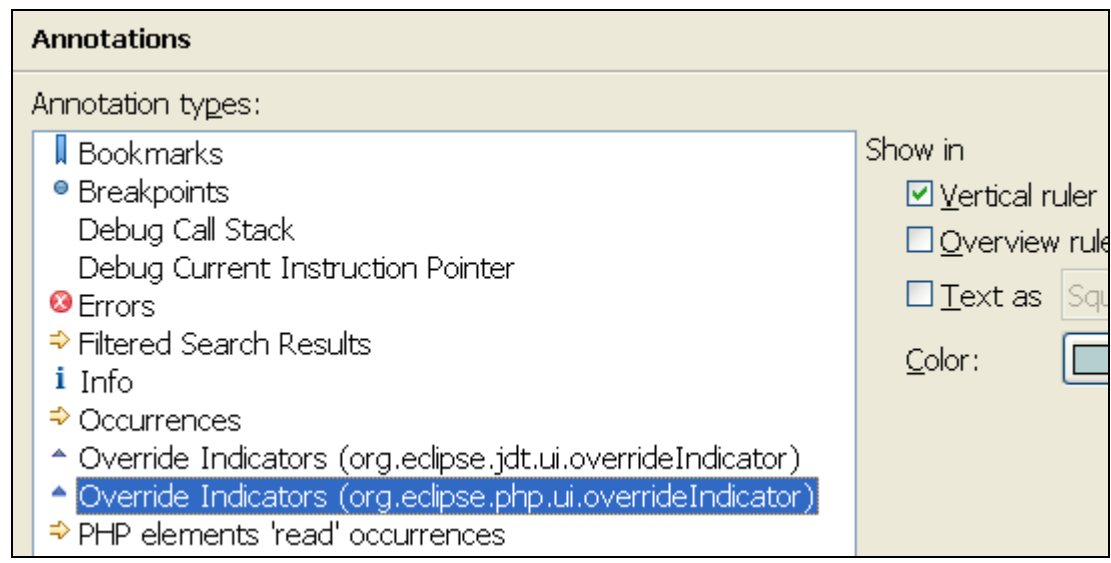

*Override indicators in the Annotations preferences* 

# **3. Overriding rule**

It's pretty much obvious that markers will not appear on methods that does not override or implement any other method. But note that our implementation also does not display the markers when they are not complying with the overriding rules.

PHP overriding rules are as follows:

- You cannot override a non-static method with a static method.
- The overriding method must not be more restrictive than the overridden method:

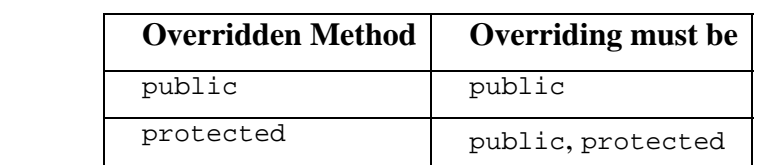

(In PHP, a method without a visibility modifier is considered as 'public')

• 'private' methods are not inherited and cannot be overridden.

# **Shalom Gibly**